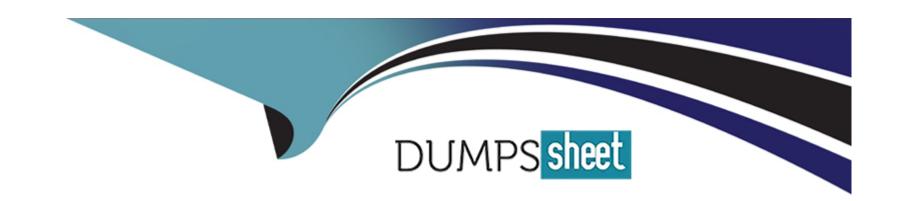

# Free Questions for C\_ARSCC\_2308 by dumpssheet

**Shared by Roth on 09-10-2023** 

For More Free Questions and Preparation Resources

**Check the Links on Last Page** 

# **Question 1**

**Question Type:** MultipleChoice

Which of the following data are displayed on the Quality Inspection header? Note: There are 3 correct answers to this question.

### **Options:**

- A- Batch
- **B-** Invoice
- **C-** Quantity
- D- Sales order number
- E- Purchase order number

#### **Answer:**

B, D, E

# **Question 2**

**Question Type:** MultipleChoice

Which of the following documents are sent to the subcontractor as a copy document? Note: There are 2 correct answers to this question.

### **Options:**

- A- Component Supplier Create Invoice
- B- Buyer Create PO Sent to Component Supplier
- C- Component Supplier Create Ship Notice
- **D-** Buyer Create Component Consumption

#### **Answer:**

B, C

### **Question 3**

**Question Type:** MultipleChoice

Which view of the material master in SAP ERP contains "Period Indicator" for the material?

| Options:                                                     |  |
|--------------------------------------------------------------|--|
| A- Accounting view                                           |  |
| B- MRP view                                                  |  |
| C- Purchasing view                                           |  |
| D- Basic Data view                                           |  |
|                                                              |  |
| Answer:                                                      |  |
| В                                                            |  |
|                                                              |  |
|                                                              |  |
| Question 4                                                   |  |
| Question Type: MultipleChoice                                |  |
|                                                              |  |
| How is Projected Stock calculated for a current time bucket? |  |
|                                                              |  |
|                                                              |  |
| Options:                                                     |  |
| A- Gross Demand - Stock on Hand + In-transit                 |  |
|                                                              |  |

- B- Stock on Hand Gross Demand + Planned Shipment
- C- Gross Demand + Stock on Hand +In-transit
- D- Stock on Hand + Planned Shipment + In-transit

#### **Answer:**

В

# **Question 5**

**Question Type:** MultipleChoice

Which cXML message is used to send Planned Shipment data?

### **Options:**

- A- Order Request Message
- **B-** Product Activity Message
- **C-** ProductReplenishmentMessage
- D- Receipt Request Message

| A | n | S | W | е | r | : |
|---|---|---|---|---|---|---|
|   |   |   |   |   |   |   |

В

### **Question 6**

**Question Type:** MultipleChoice

Which of the following documents are sent to the subcontractor as a copy document? Note: There are 2 correct answers to this question.

### **Options:**

- A- Component Supplier Create Invoice
- B- Buyer Create PO Sent to Component Supplier
- C- Component Supplier Create Ship Notice
- **D-** Buyer Create Component Consumption

#### **Answer:**

B, C

# **Question 7**

**Question Type:** MultipleChoice

How is Projected Stock calculated for a current time bucket?

### **Options:**

- A- Gross Demand Stock on Hand + In-transit
- B- Stock on Hand Gross Demand + Planned Shipment
- C- Gross Demand + Stock on Hand +In-transit
- D- Stock on Hand + Planned Shipment + In-transit

#### **Answer:**

В

## **Question 8**

**Question Type:** MultipleChoice

|  | Which cXML | message is | used to | send Planned | Shipment | data? |
|--|------------|------------|---------|--------------|----------|-------|
|--|------------|------------|---------|--------------|----------|-------|

### **Options:**

- A- Order Request Message
- **B-** Product Activity Message
- **C-** ProductReplenishmentMessage
- D- Receipt Request Message

#### **Answer:**

В

# **Question 9**

**Question Type:** MultipleChoice

Which of the following data are displayed on the Quality Inspection header? Note: There are 3 correct answers to this question.

| Options:                             |        |                    |                       |             |  |
|--------------------------------------|--------|--------------------|-----------------------|-------------|--|
| A- Batch                             |        |                    |                       |             |  |
| B- Invoice                           |        |                    |                       |             |  |
| C- Quantity                          |        |                    |                       |             |  |
| D- Sales order number                | r      |                    |                       |             |  |
| E- Purchase order nu                 | nber   |                    |                       |             |  |
|                                      |        |                    |                       |             |  |
| Answer:                              |        |                    |                       |             |  |
|                                      |        |                    |                       |             |  |
| B, D, E                              |        |                    |                       |             |  |
| B, D, E                              |        |                    |                       |             |  |
|                                      |        |                    |                       |             |  |
| B, D, E  Question 10                 |        |                    |                       |             |  |
|                                      | Choice |                    |                       |             |  |
| Question 10                          | Choice |                    |                       |             |  |
| Question 10                          |        | RP contains "Perio | od Indicator" for the | e material? |  |
| Question 10  Question Type: Multiple |        | RP contains "Perio | od Indicator" for the | e material? |  |
| Question 10  Question Type: Multiple |        | RP contains "Perio | od Indicator" for the | e material? |  |

- A- Accounting view
- B- MRP view
- C- Purchasing view
- D- Basic Data view

### **Answer:**

В

# To Get Premium Files for C\_ARSCC\_2308 Visit

https://www.p2pexams.com/products/c\_arscc\_2308

### **For More Free Questions Visit**

https://www.p2pexams.com/sap/pdf/c-arscc-2308

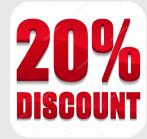